# Chapter 2

# Presenting Data

#### Recap and Outline

• Frequency tables have limitations.

• Graphical methods can provide clearer picture.

• Use of computer packages.

## Stem and Leaf Plots

- Simple to produce.
- Easy to interpret.
- Applicable to all data types.

## Stem and Leaf Plots

Consider the following data

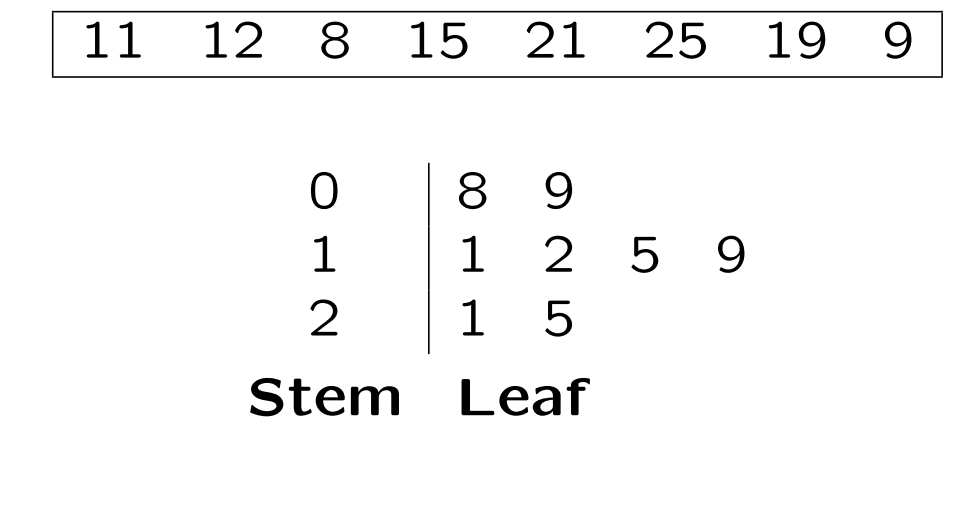

 $n = 8$ , stem unit = 10, leaf unit = 1.

Recovering the data

Observation = stem label  $\times$  stem unit + leaf digit  $\times$  leaf unit

Construct a stem and leaf plot for the following data on time (in seconds) it takes to get through to an operator at a call centre:

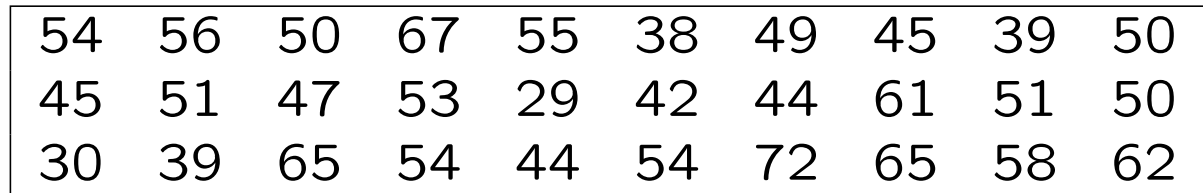

## Stem and Leaf Plots

Data on lengths (in  $cm$ ) of items on a production line:

#### 2.97 3.81 2.54 2.01 3.49 3.09 1.99 2.64 2.31 2.22

Stem and leaf plot:

$$
n = 10
$$
  
\n
$$
\begin{array}{c|cccc}\n1 & 9 & & & & \\
2 & 0 & 2 & 3 & & & \\
5 & 6 & 9 & & & & \\
3 & 0 & 4 & & & & \\
\end{array}
$$
  
\n3 8  
\nStem unit = 1 cm,  $\text{Leaf unit} = 0.1 \text{ cm.}$ 

- Simple to produce.
- Easy to interpret.
- Applicable to categorical data and ungrouped discrete data.

- 1. Decide what goes on each axis, by convention
	- Horizontal  $(x$ -axis) the variable being measured.
	- Vertical  $(y$ -axis) the frequency.
- 2. Find the maximum frequency.
- 3. Decide on an appropriate number scale for this axis.
- 4. Draw the axes.
- 5. Draw the bars.
	- All bars the same width.
	- All gaps between bars equal.

Recalling our mode of transport example

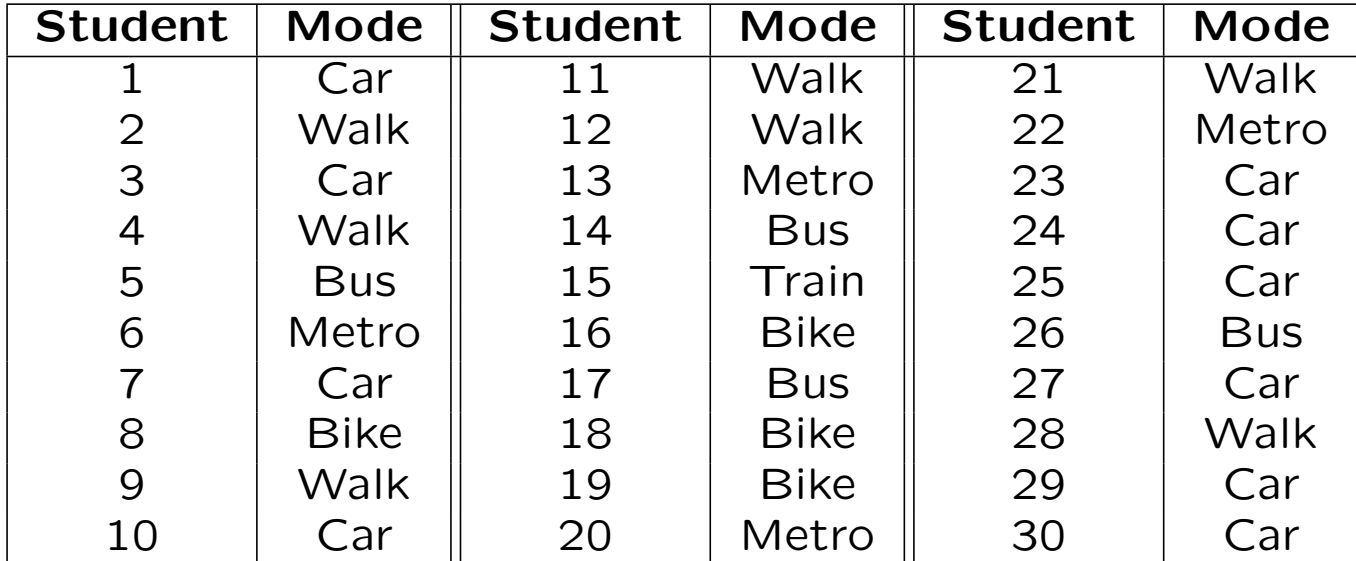

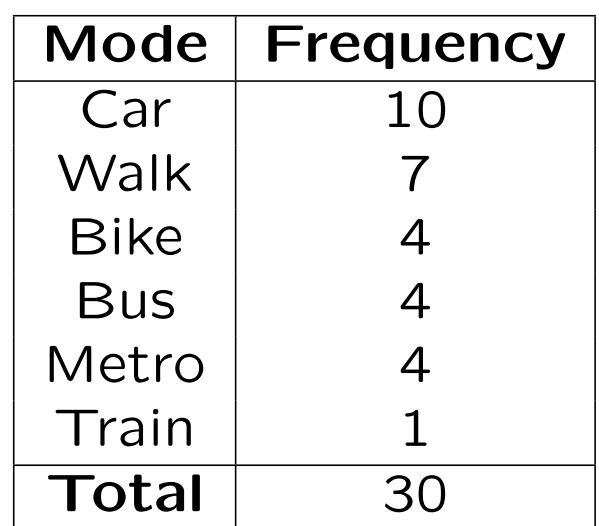

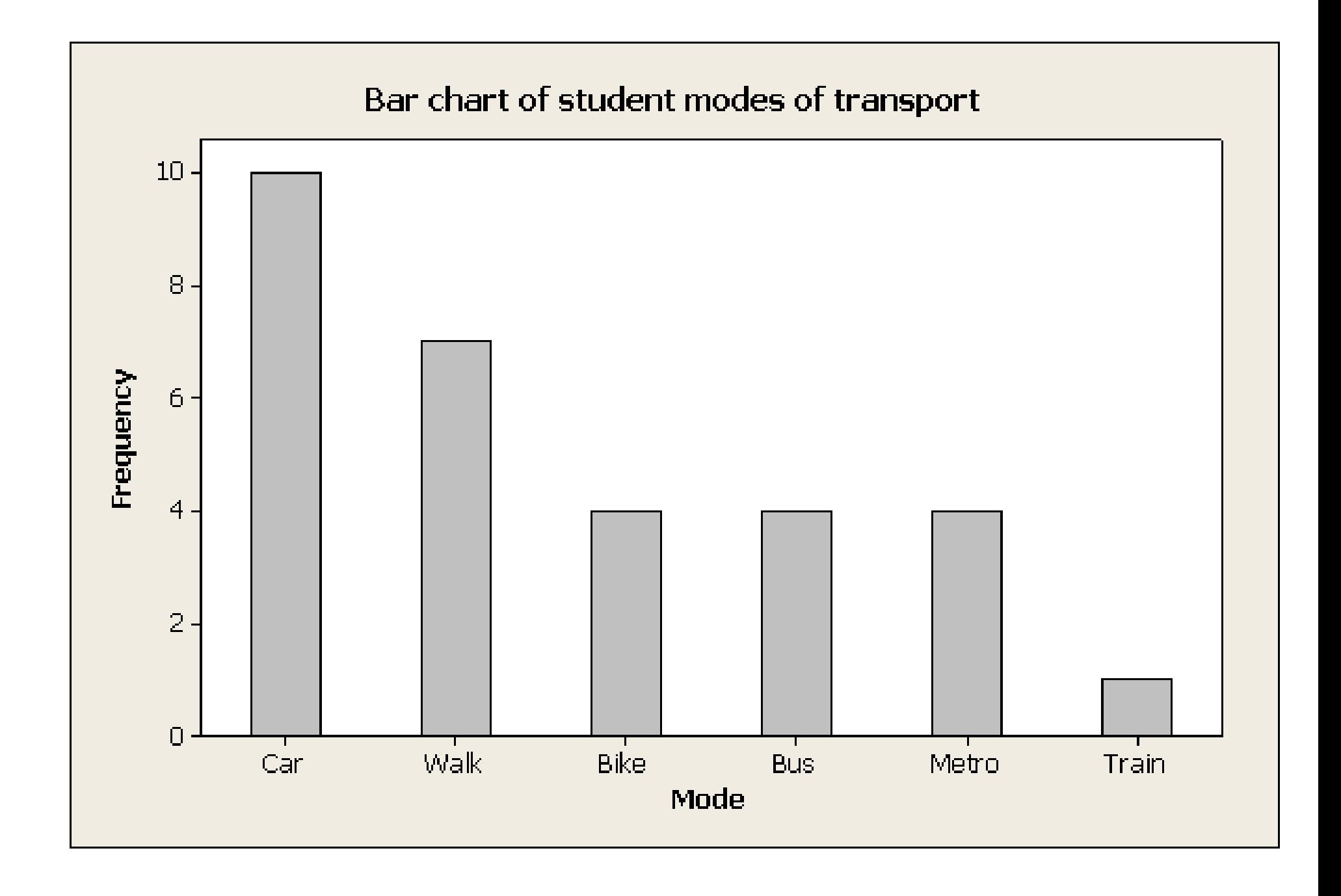

## Multiple Bar Charts

Daily sales of CDs (in  $\pounds$ ) by music type for an independent retailer

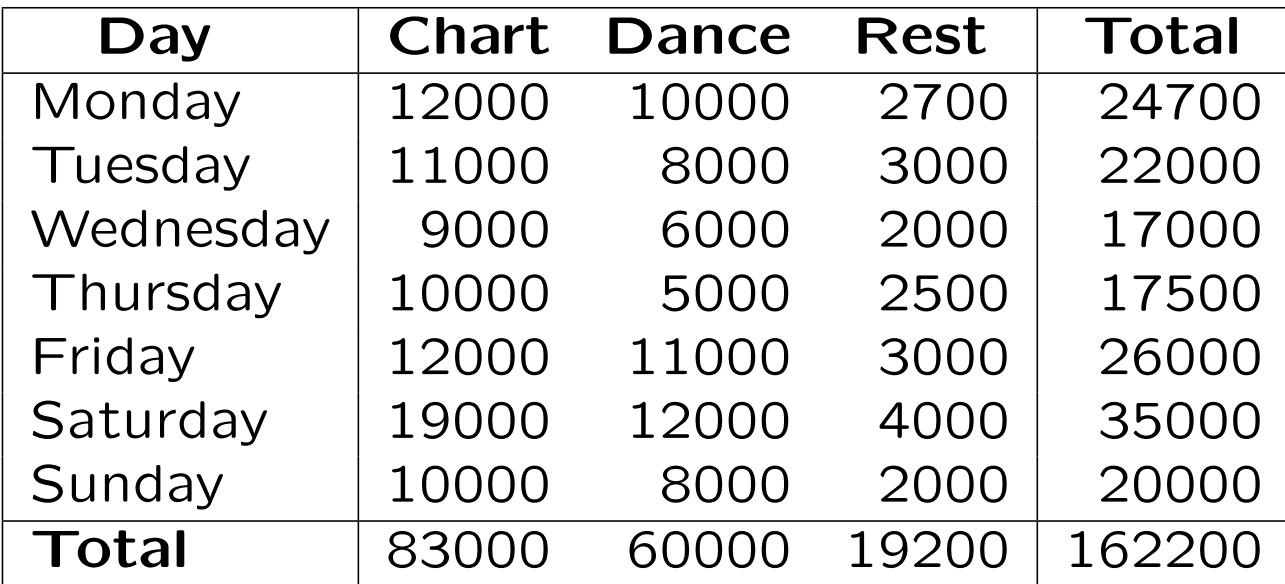

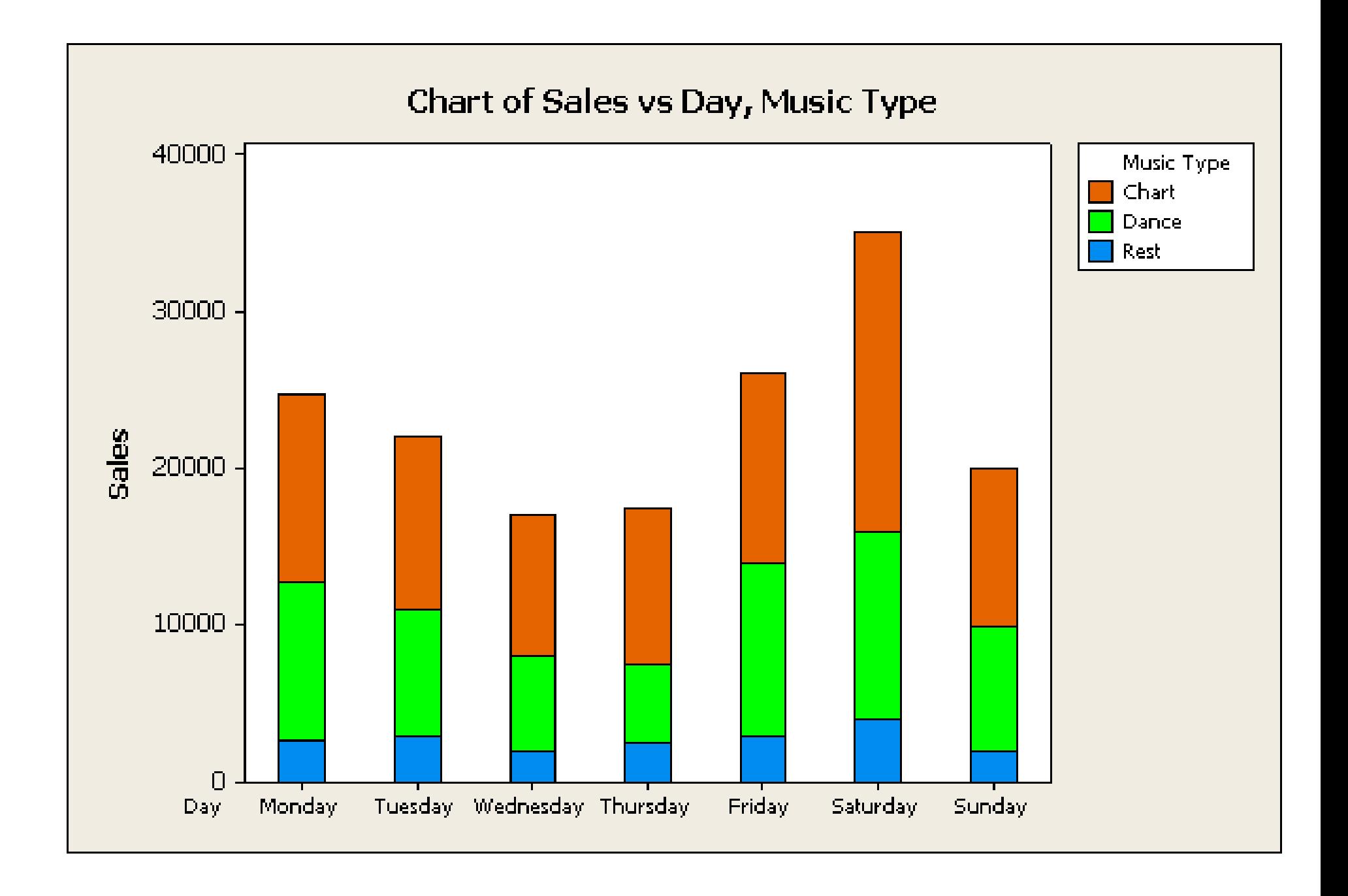

## Histograms

- Simple to produce.
- Easy to interpret.
- Applicable to grouped continuous data.

## Histograms

Appear similar to bar charts, but with two critical differences:

- the horizontal  $(x$ -axis) is a continuous scale.
- the area of the rectangle is proportional to the frequency.

Generally take equal sized intervals.

## Histograms

For equal class interval histograms

- 1. Produce a grouped frequency table.
- 2. Find the maximum frequency.
- 3. Draw the vertical axis from zero to this maximum value.
- 4. Draw the horizontal axis and include the full range of classes.
- 5. Draw a bar for each class in the frequency table.

#### Example

Frequency table for the data on service times for a credit card call centre is

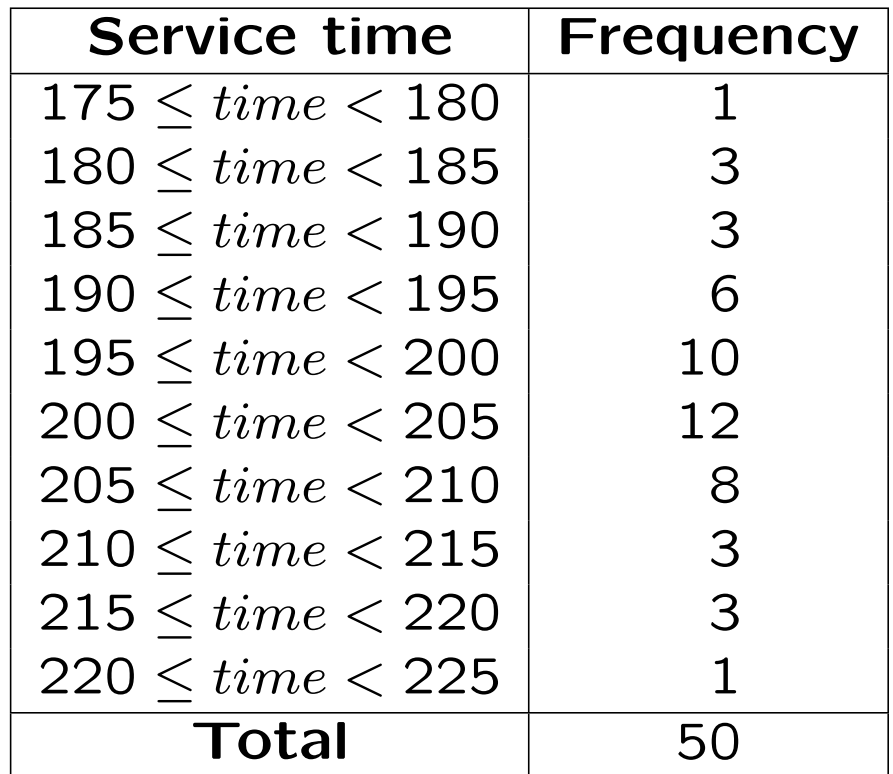

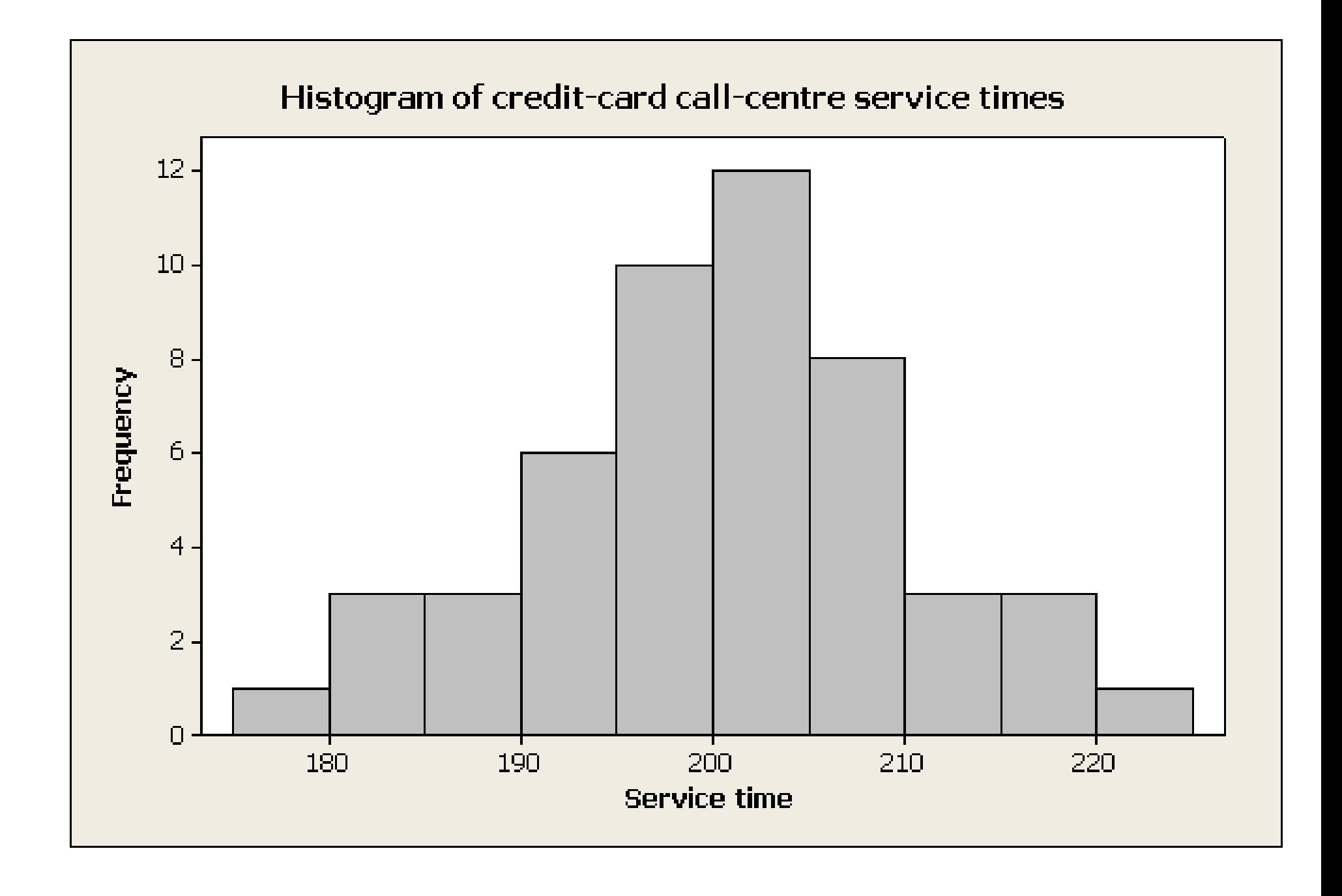